## **Sending Notifications to Stakeholders**

By default, an assessment sends notifications to workflow stage stakeholders even though there no questionnaires and/or controls to answer. However, as a program owner, you can select the "Notify only when there are questionnaires that require stakeholder attention" option on the Options tab of the program wizard to send notifications to workflow stage stakeholders only when there are questionnaires to answer. For more information, see Checklist for Notifying Stakeholders Only when there are Questionnaires.

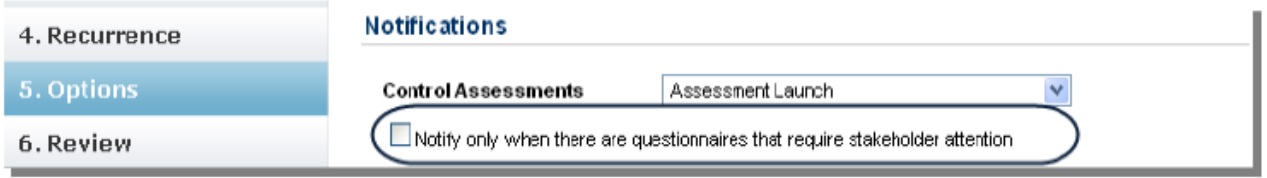